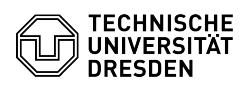

## BigBlueButton Requirements

09/17/2024 17:07:05

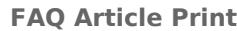

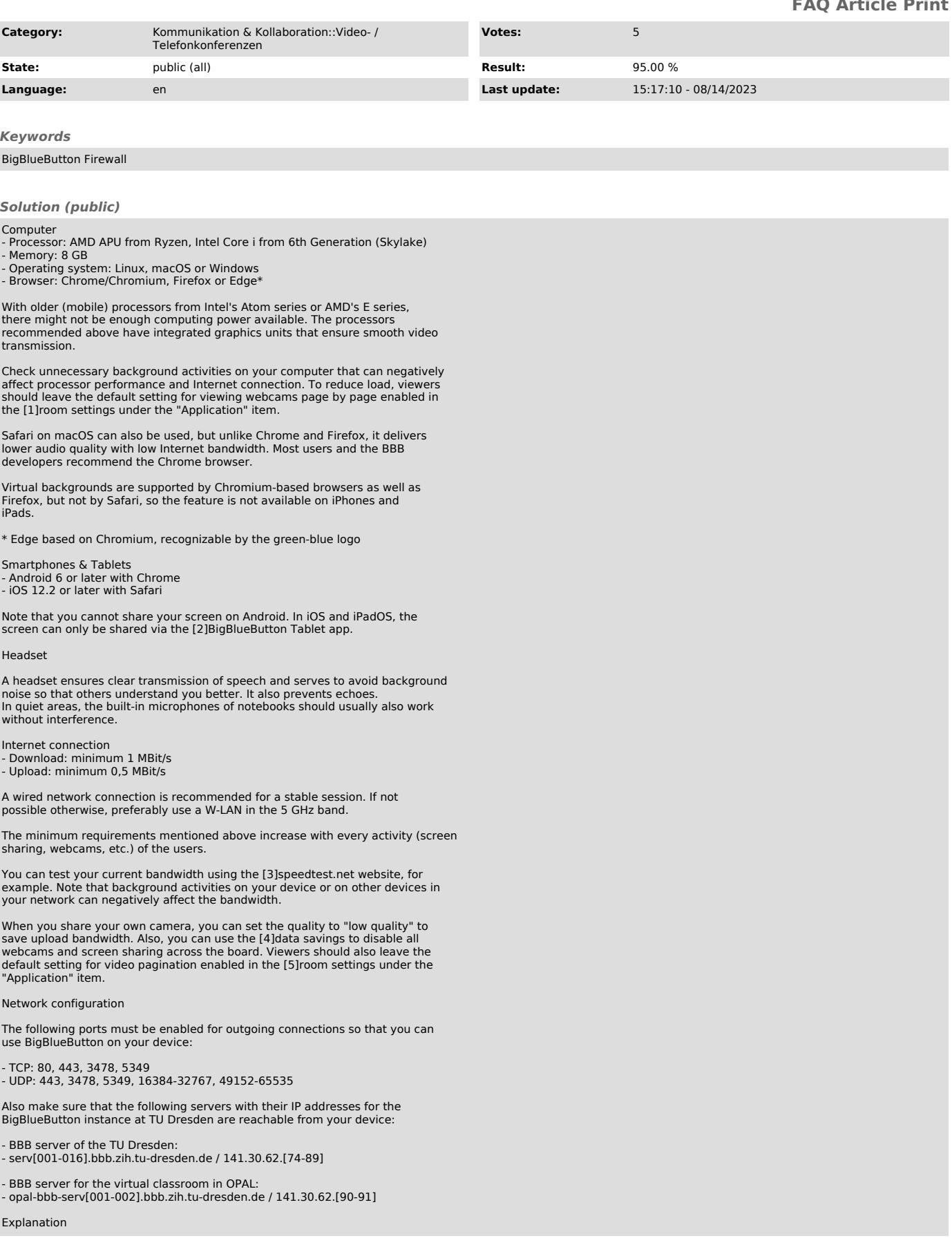

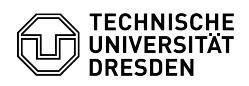

For video conferencing services based on WebRTC, the ports marked in bold<br>below must generally be enabled for outgoing connections. The other ports are<br>required for the so-called TURN servers. These are used if a direct co

- 
- 
- 
- TCP 80 (HTTP, forwarding to HTTPS) 443 (HTTPS) 3478 (TURN requests, unencrypted) 5349 (TURN requests, TLS encrypted)
- 

- 
- UDP 3478 (TURN requests, unencrypted) 5349 (TURN requests, DTLS encrypted) 16384-32767 (WebRTC based audio and video connections) 49152-65535 (WebRTC based audio and video connections)
- 

- 
- [1] https://faq.tickets.tu-dresden.de/otrs/public.pl?Action=PublicFAQZoom;ItemID=406<br>[2] https://apps.apple.com/de/app/bigbluebutton-tablet/id1641156756<br>[3] https://speedtest.net<br>[4] https://faq.tickets.tu-dresden.de/otrs/